## PowerSSA

CAD

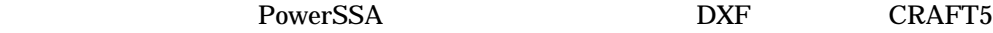

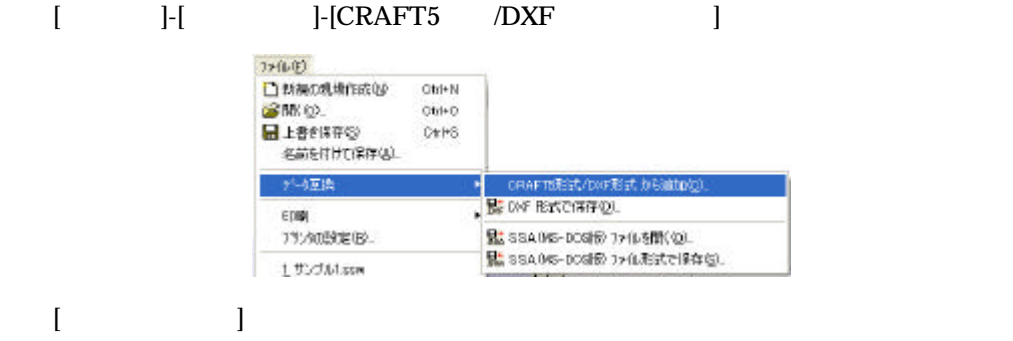

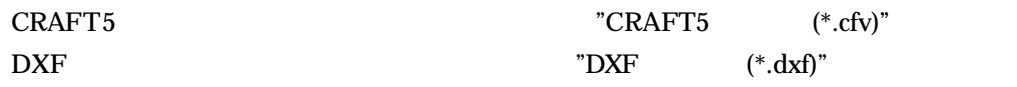

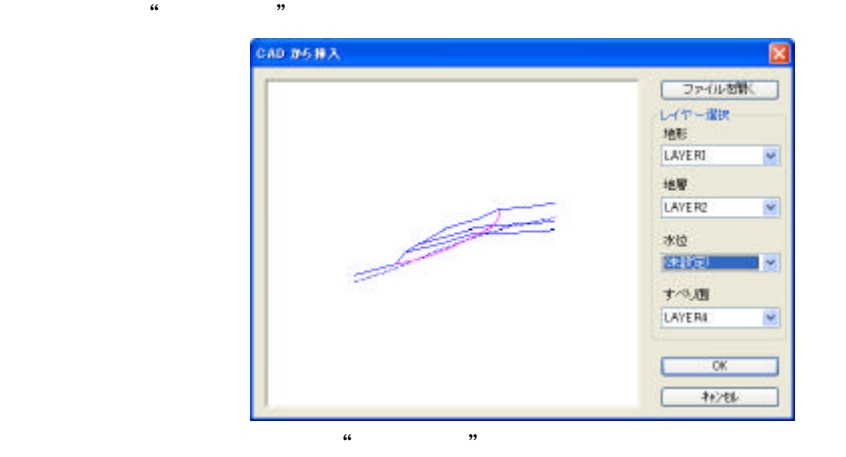

CRAFT5

PowerSSA

 $CAD$ 

DXF

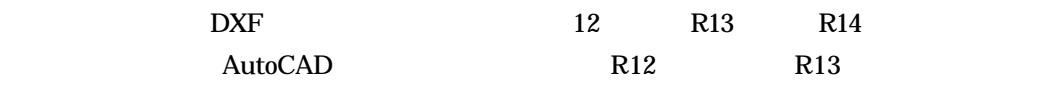

**POLYLINE** POLYLINE,LINE,ARC

PowerSSA

POLYLINE CAD  $\begin{array}{ccc} & 1 & 1 & 1 \\ & -1 & 1 & 1 \\ & -1 & 1 & 1 \\ & -1 & 1 & 1 \\ & -1 & 1 & 1 \\ & -1 & 1 & 1 \\ & -1 & 1 & 1 \\ & -1 & 1 & 1 \\ & -1 & 1 & 1 \\ & -1 & 1 & 1 \\ & -1 & 1 & 1 \\ & -1 & 1 & 1 \\ & -1 & 1 & 1 \\ & -1 & 1 & 1 \\ & -1 & 1 & 1 & 1 \\ & -1 & 1 & 1 & 1 \\ & -1 & 1 & 1 & 1 \\ & -1 & 1 & 1 & 1 \\ & -1 & 1 & 1 & 1 \\ & -1 & 1 &$